#### Министерство науки и образования Российской Федерации федеральное государственное бюджетное образовательное учреждение высшего образования **«САНКТ-ПЕТЕРБУРГСКИЙ ГОСУДАРСТВЕННЫЙ УНИВЕРСИТЕТ ПРОМЫШЛЕННЫХ ТЕХНОЛОГИЙ И ДИЗАЙНА»**

# **КОЛЛЕДЖ ТЕХНОЛОГИИ, МОДЕЛИРОВАНИЯ И УПРАВЛЕНИЯ**

*(Наименование колледжа)*

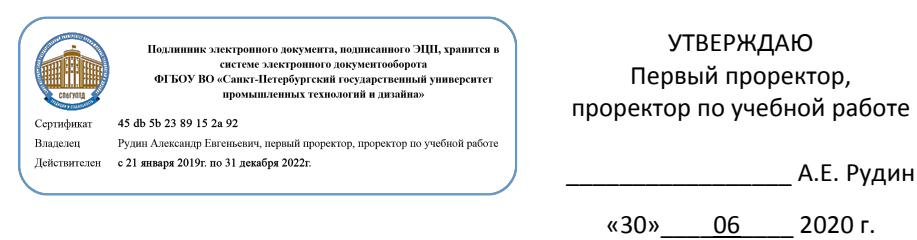

# **РАБОЧАЯ ПРОГРАММА ДИСЦИПЛИНЫ**

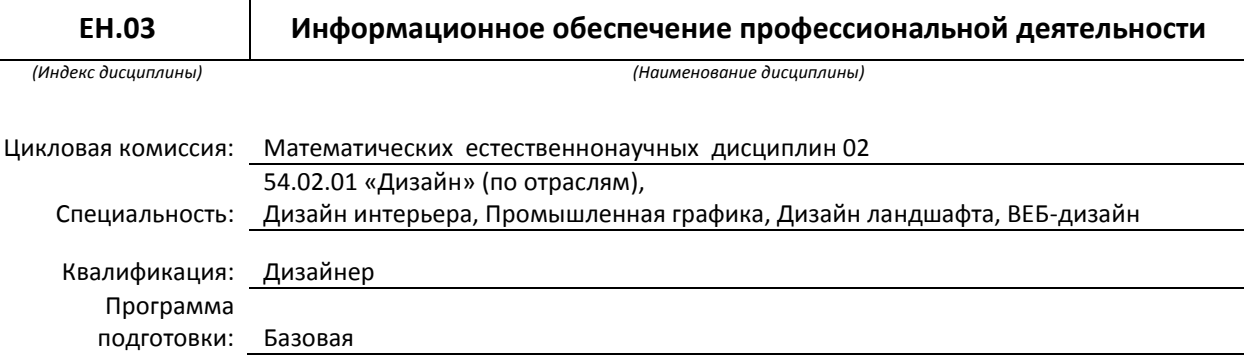

### **План учебного процесса**

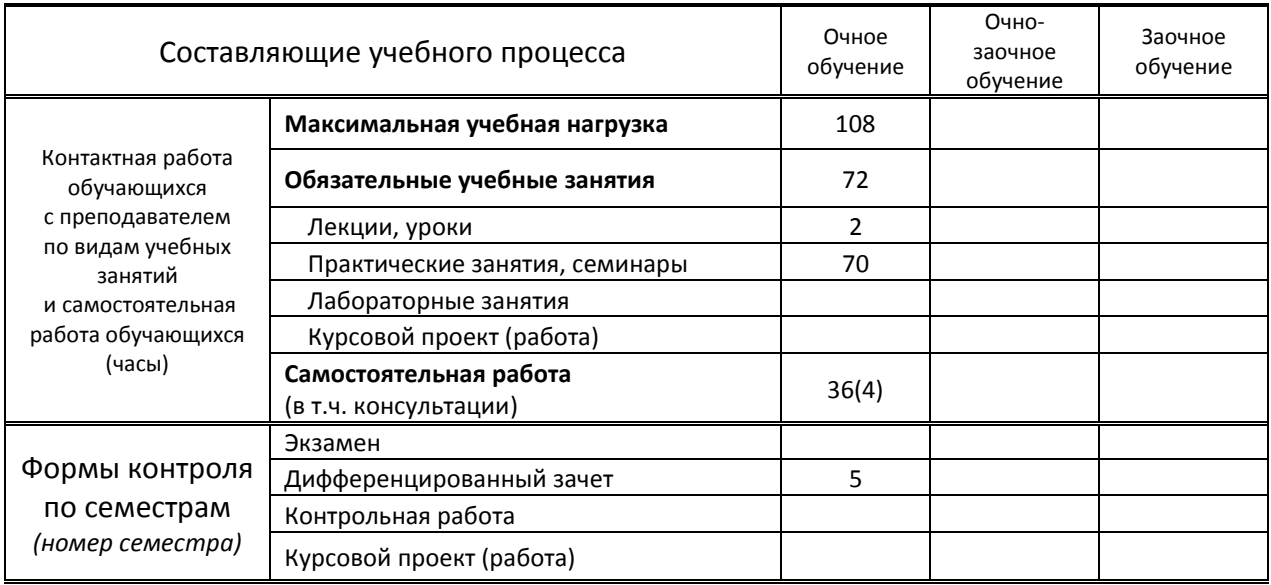

Рабочая программа составлена в соответствии с федеральным государственным образовательным стандартом среднего профессионального образования по соответствующей специальности

и на основании учебного плана № 20-02/1/4, 20-20/1/5, 20-02/1/6, 20-02/1/7, 19-02/1/4, 19-02/1/5, 19-02/1/6, 19-02/1/7, 18-02/1/4, 18-02/1/5, 18-02/1/6, 18-02/1/7, 54/26, 54/28, 54/30, 54/32

# **1. ВВЕДЕНИЕ К РАБОЧЕЙ ПРОГРАММЕ ДИСЦИПЛИНЫ**

#### **1.1. Место преподаваемой дисциплины в структуре ППССЗ**

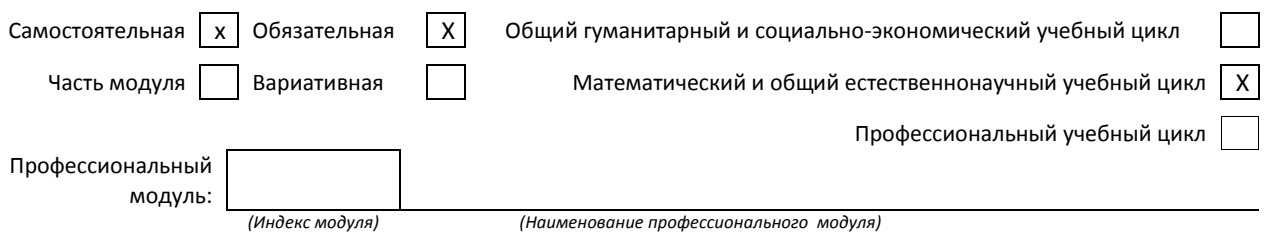

#### **1.2. Цель дисциплины**

 Сформировать компетенции обучающегося в области использования средств вычислительной техники, возможностей операционной системы, приложений к ней и изученных прикладных программных средств для ввода, обработки, хранения и передачи информации.

#### **1.3. Задачи дисциплины**

- Рассмотреть возможности использования средств вычислительной техники
- Раскрыть принципы возможностей операционной системы и приложений к ней
- Продемонстрировать особенности использования прикладных графических программ

#### **1.4. Компетенции, формируемые у обучающегося в процессе освоения дисциплины**

Общекультурные: (ОК)

OK 1. Понимать сущность и социальную значимость своей будущей профессии, проявлять к ней устойчивый интерес.

- ОК 2. Организовывать собственную деятельность, выбирать типовые методы и способы выполнения профессиональных задач, оценивать их эффективность и качество.
- ОК 3. Принимать решения в стандартных и нестандартных ситуациях и нести за них ответственность.
- ОК 4. Осуществлять поиск и использование информации, необходимой для эффективного выполнения профессиональных задач, профессионального и личностного развития.
- ОК 5. Использовать информационно-коммуникационные технологии в профессиональной деятельности.
- ОК 6. Работать в коллективе, эффективно общаться с коллегами, руководством, потребителями.
- ОК 7. Брать на себя ответственность за работу членов команды (подчиненных), за результат выполнения заданий.
- ОК 8. Самостоятельно определять задачи профессионального и личностного развития, заниматься самообразованием, осознанно планировать повышение квалификации.

ОК 9. Ориентироваться в условиях частой смены технологий в профессиональной деятельности.

#### Профессиональные: (ПК)

ПК 1.3. Производить расчеты технико-экономического обоснования предлагаемого проекта

ПК 2.4. Разрабатывать технологическую карту изготовления изделия.

#### **1.5. В результате освоения дисциплины обучающийся должен:**

Уметь:

- 1) Использовать изученные прикладные программные средства (ОК 1-9; ПК 1.3; ПК 2.4);
- 2) Использовать средства операционных систем и сред для обеспечения работы вычислительной техники (ОК 3-5);
	- 3) Создавать графические объекты, изменять их атрибуты, преобразовывать (ОК 8-9);
	- 1) Применение программных методов планирования и анализа проведенных работ (ПК 1.3; ПК 2.4);

Знать:

- 2) Виды автоматизированных информационных технологий (ОК 5);
- 3) Основные понятия автоматизированной обработки информации и структуру персональных электронно-вычислительных машин (далее - ЭВМ) и вычислительных систем (ОК 4, 5);
- 4) Основные этапы решения задач с помощью ЭВМ, методах и средствах сбора, обработки, хранения, передачи и накопления информации (ОК 4, 5);
- 5) Инструментальные средства растровой графики (ОК 8, 9);
- 6) Способы преобразований двухмерных растровых объектов (ОК 8, 9).

### **1.6. Дисциплины (модули, практики) ППССЗ, в которых было начато формирование компетенций, указанных в п.1.4:**

- **ЕН.01 Математика (ОК 1-9, ПК 1.3)**
- ЕН.04 Информатика (ОК 1, ОК 4-5, ОК 8)
- ОГСЭ.05 Основы права (ОК 1, ОК 4-5, ОК 8-9)

# **2. СОДЕРЖАНИЕ ДИСЦИПЛИНЫ**

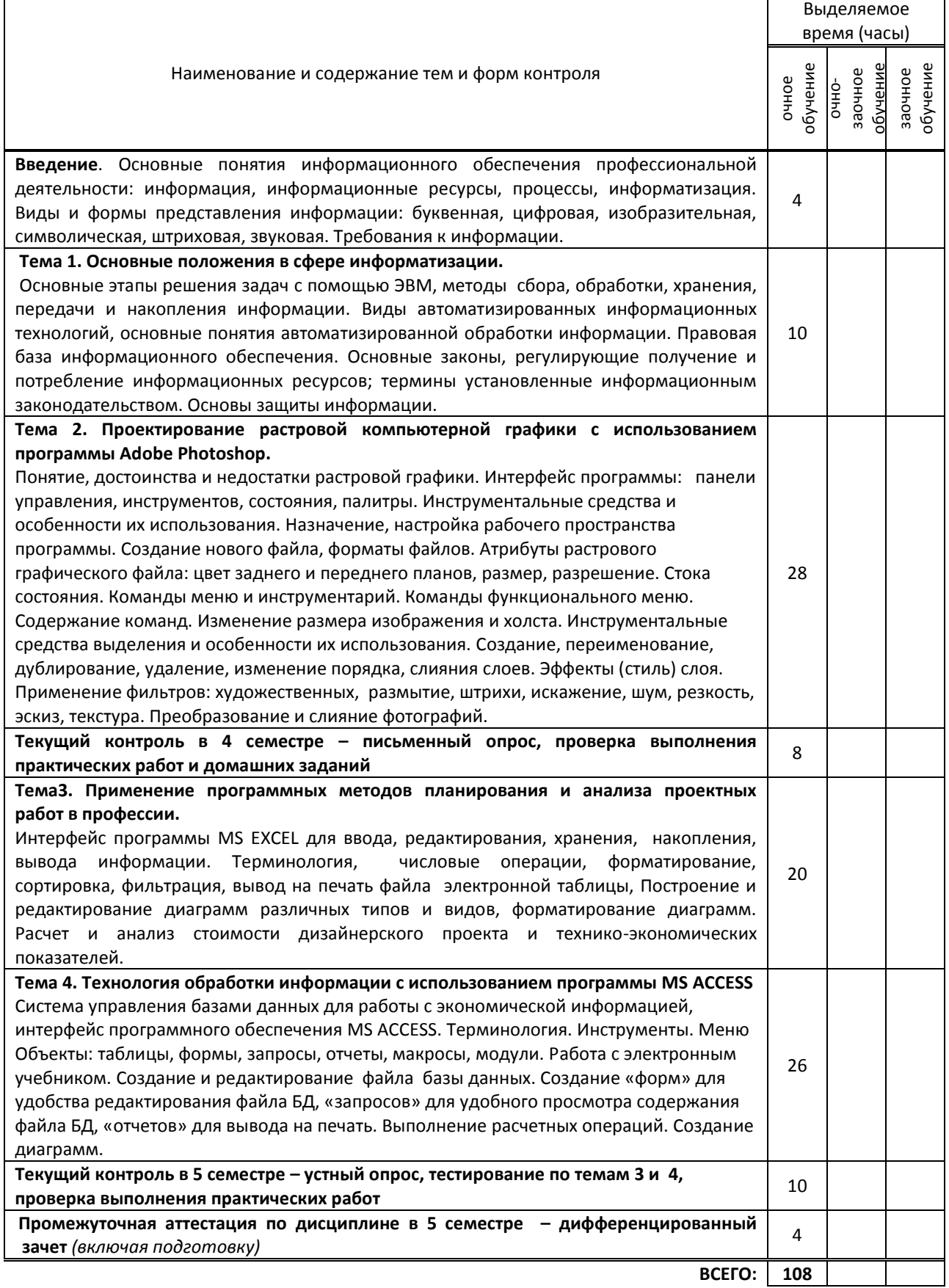

# **3. ТЕМАТИЧЕСКИЙ ПЛАН**

# **3.1. Лекции, уроки**

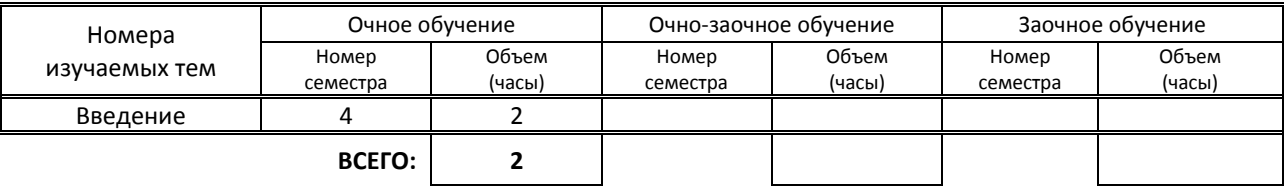

# **3.2. Практические занятия, семинары**

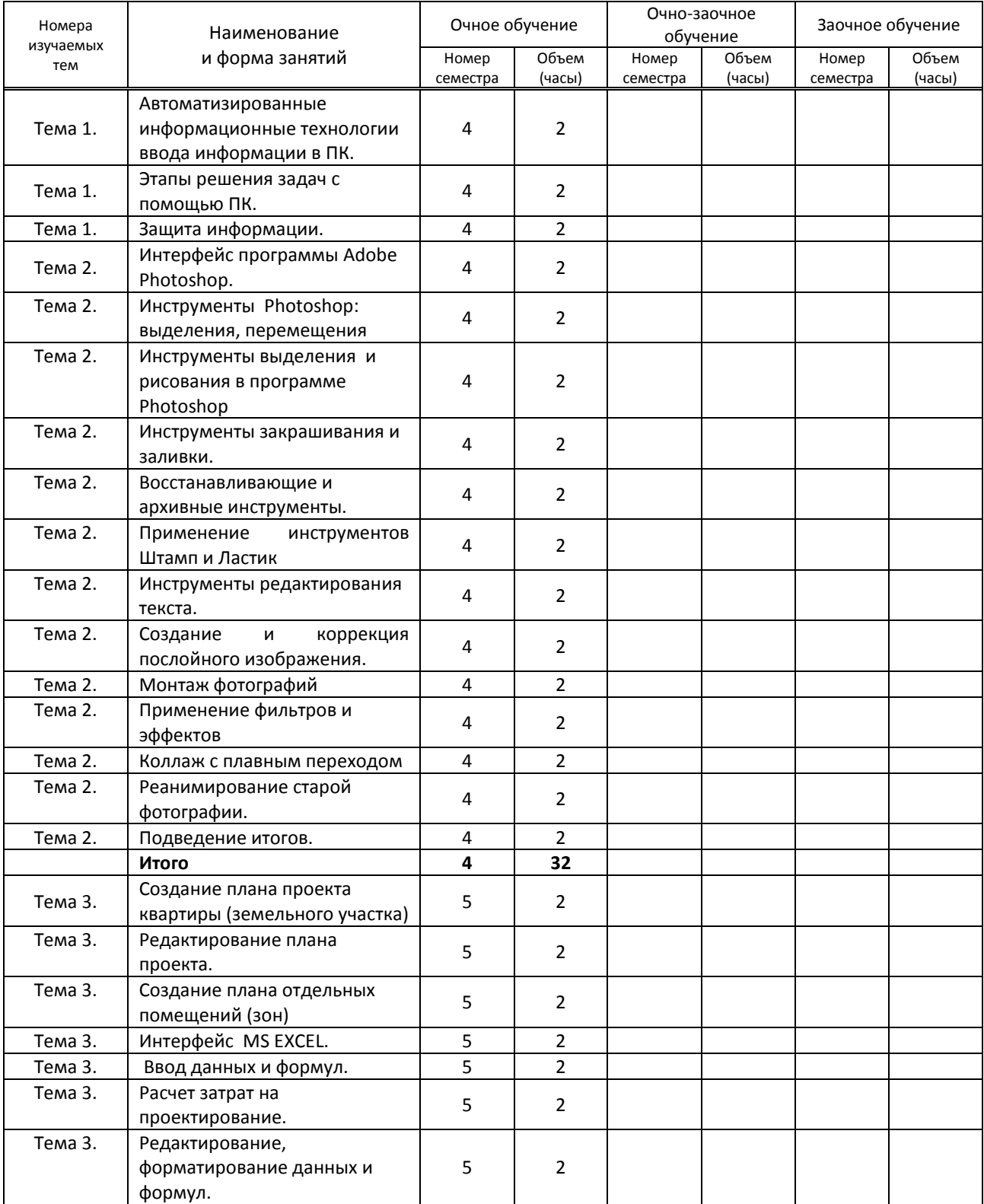

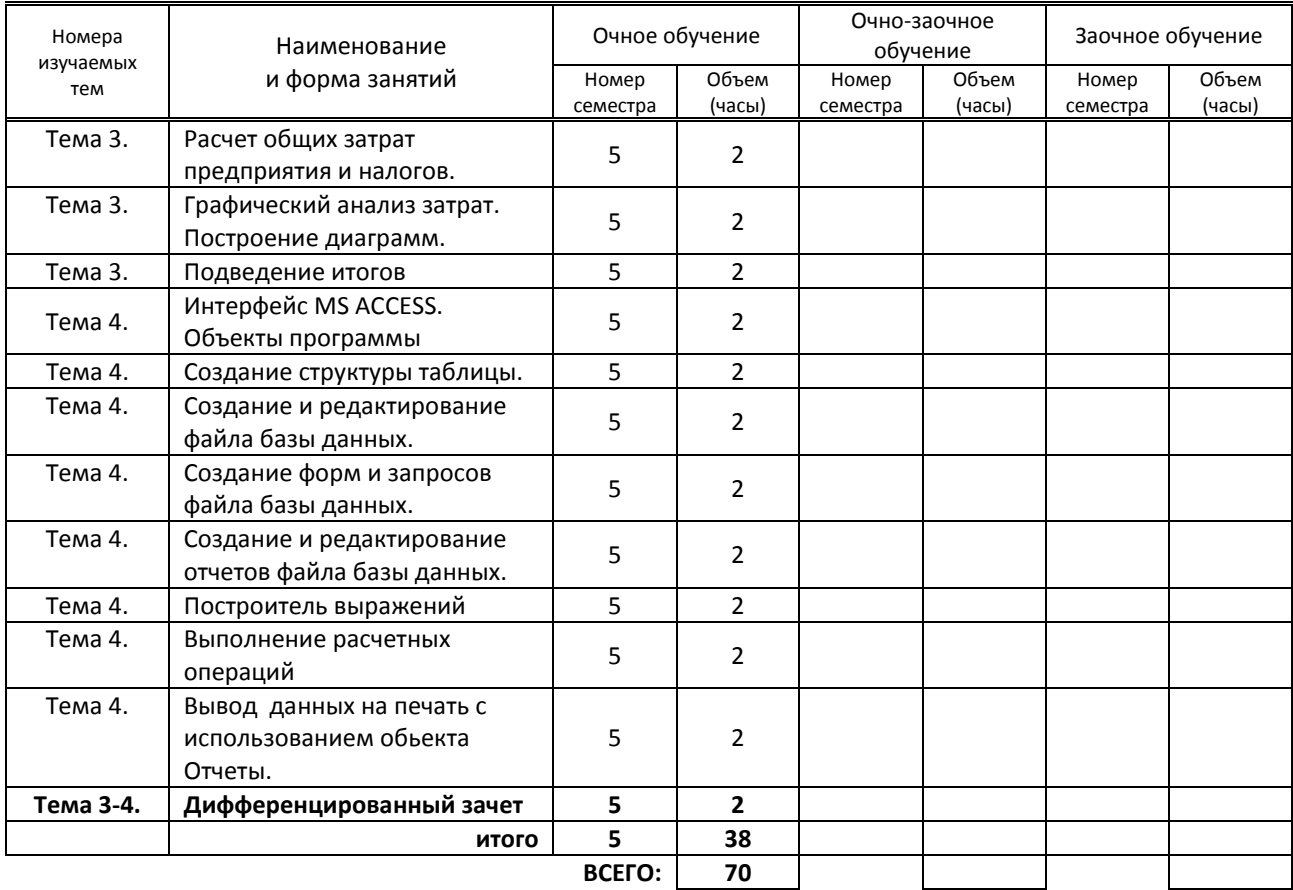

# **3.3. Лабораторные занятия**

Не предусмотрены

# **4. КУРСОВОЕ ПРОЕКТИРОВАНИЕ**

Не предусмотрено

# **5. ФОРМЫ ТЕКУЩЕГО КОНТРОЛЯ УСПЕВАЕМОСТИ ОБУЧАЮЩЕГОСЯ**

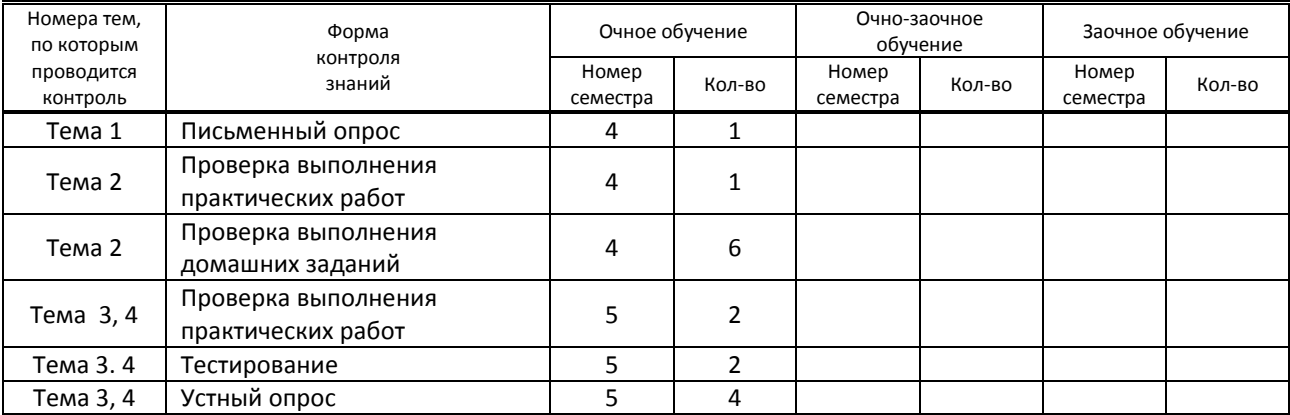

# **6. САМОСТОЯТЕЛЬНАЯ РАБОТА ОБУЧАЮЩЕГОСЯ**

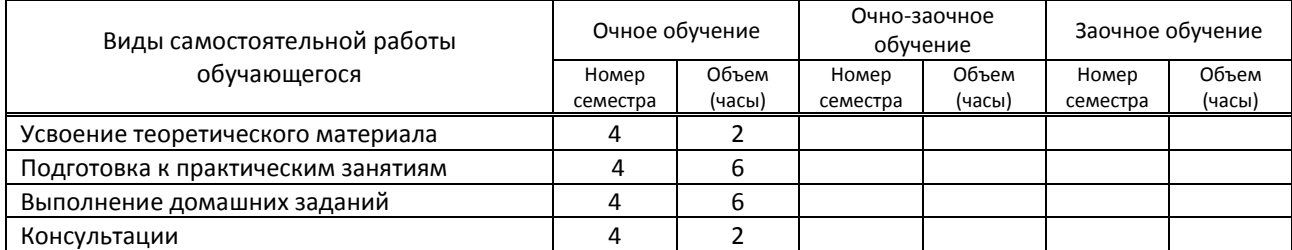

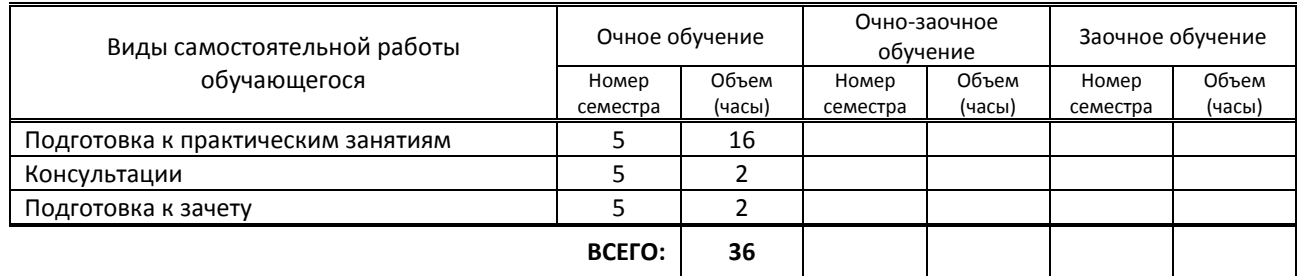

# **7. ОБРАЗОВАТЕЛЬНЫЕ ТЕХНОЛОГИИ**

# **7.1. Характеристика видов и используемых активных и интерактивных форм занятий**

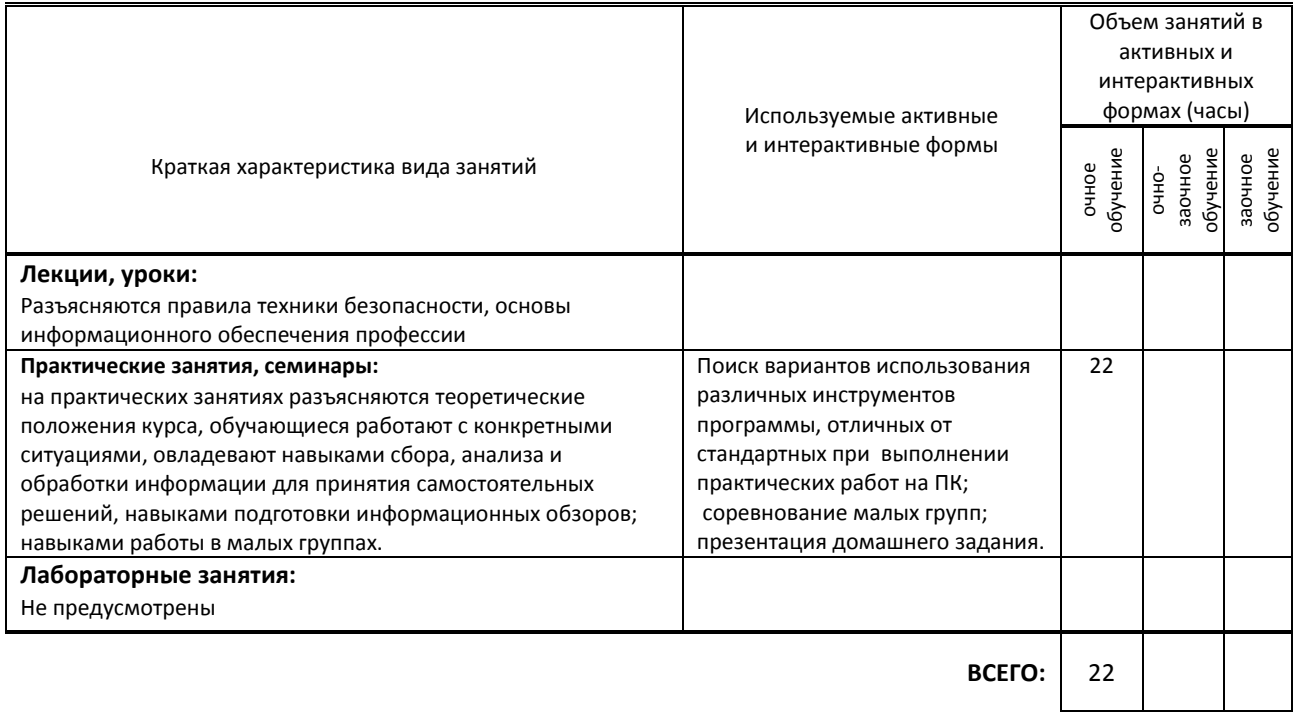

# **7.2. Балльно-рейтинговая система оценивания успеваемости и достижений обучающихся**

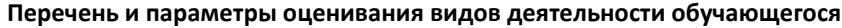

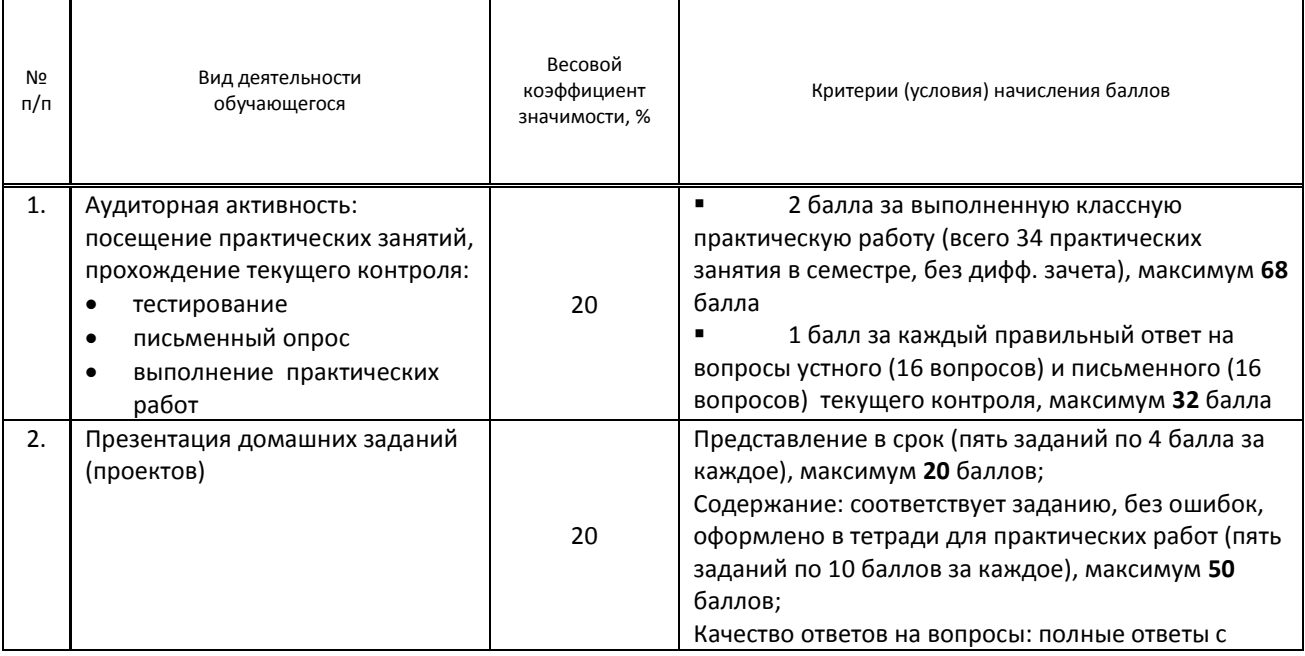

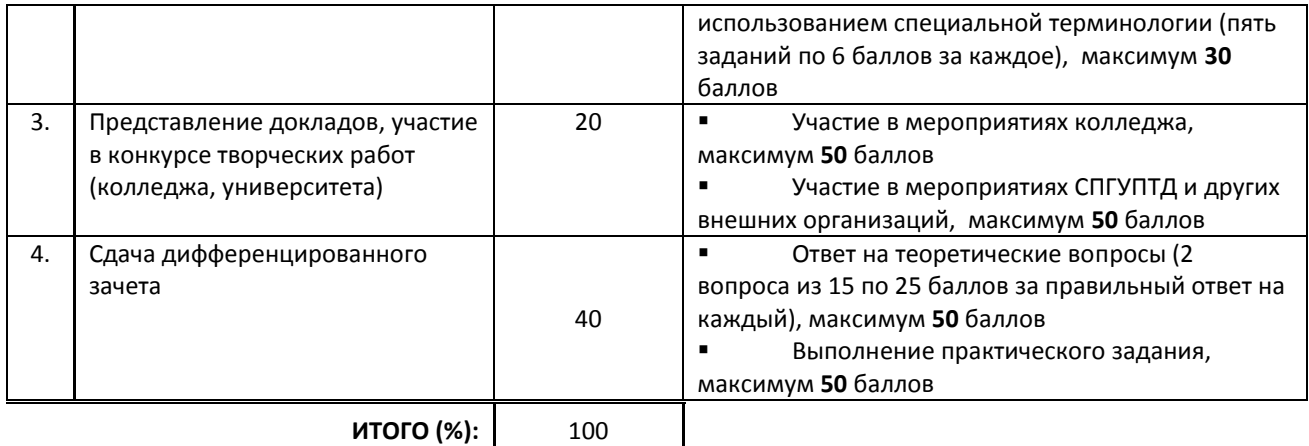

#### **Перевод балльной шкалы в традиционную систему оценивания**

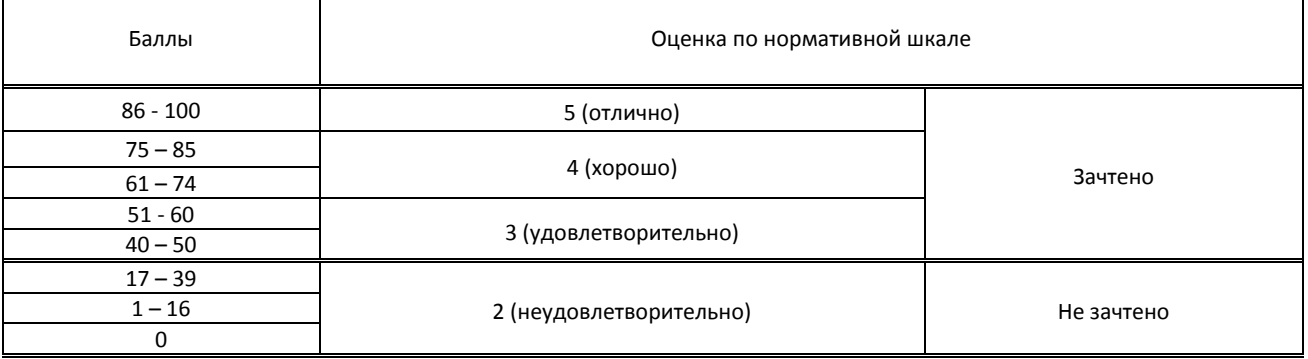

# **8. ОБЕСПЕЧЕНИЕ ДИСЦИПЛИНЫ**

### **8.1. Учебная литература**

а) основная учебная литература

1. Основы информационных технологий : учебное пособие / С. В. Назаров, С. Н. Белоусова, И. А. Бессонова [и др.]. — 3-е изд. — Москва, Саратов : Интернет-Университет Информационных Технологий (ИНТУИТ), Ай Пи Ар Медиа, 2020. — 530 c. — ISBN 978-5-4497-0339-2. — Текст : электронный // Электронно-библиотечная система IPR BOOKS : [сайт]. — URL: http://www.iprbookshop.ru/89454.html — Режим доступа: для авторизир. пользователей

2. Божко, А. Н. Обработка растровых изображений в Adobe Photoshop : учебное пособие / А. Н. Божко. — 3-е изд. — Москва, Саратов : Интернет-Университет Информационных Технологий (ИНТУИТ), Ай Пи Ар Медиа, 2020. — 319 c. — ISBN 978-5-4497-0335-4. — Текст : электронный // Электронно-библиотечная система IPR BOOKS : [сайт]. — URL: http://www.iprbookshop.ru/89450.html — Режим доступа: для авторизир. пользователей

### б) дополнительная учебная литература

1. Луптон Э. Графический дизайн. Базовые концепции / Э. Луптон. - Санкт-Петербург : Питер, 2019. - 256 с. - ISBN 978-5-496-01810-4. - URL: https://ibooks.ru/reading.php?productid=363747 - Текст: электронный. https://ibooks.ru/reading.php?productid=363747

2. Божко, А. Н. Цифровой монтаж в Adobe Photoshop CS / А. Н. Божко. — 3-е изд. — Москва : Интернет-Университет Информационных Технологий (ИНТУИТ), Ай Пи Эр Медиа, 2019. — 351 c. — ISBN 978-5-4486-0530- 7. — Текст : электронный // Электронно-библиотечная система IPR BOOKS : [сайт]. — URL: http://www.iprbookshop.ru/79727.html — Режим доступа: для авторизир. пользователей

3. Молочков, В. П. Основы работы в Adobe Photoshop CS5 : учебное пособие / В. П. Молочков. — 3-е изд. — Москва, Саратов : Интернет-Университет Информационных Технологий (ИНТУИТ), Ай Пи Ар Медиа, 2020. — 261 c. — ISBN 978-5-4497-0345-3. — Текст : электронный // Электронно-библиотечная система IPR BOOKS : [сайт]. — URL: http://www.iprbookshop.ru/89459.html — Режим доступа: для авторизир. пользователей

4. Журавлева, Т. Ю. Информационные технологии : учебное пособие / Т. Ю. Журавлева. — Саратов : Вузовское образование, 2018. — 72 c. — ISBN 978-5-4487-0218-1. — Текст : электронный // Электронно-библиотечная система IPR BOOKS : [сайт]. — URL: http://www.iprbookshop.ru/74552.html — Режим доступа: для авторизир. пользователей

## **8.2. Перечень учебно-методического обеспечения для самостоятельной работы обучающихся по дисциплине**

1. Аббасов, И. Б. Основы графического дизайна на компьютере в Photoshop CS6 / И. Б. Аббасов. — Саратов : Профобразование, 2017. — 237 c. — ISBN 978-5-4488-0084-9. — Текст : электронный // Электроннобиблиотечная система IPR BOOKS : [сайт]. — URL: http://www.iprbookshop.ru/63805.html (дата обращения: 05.11.2020). — Режим доступа: для авторизир. пользователей

2. Информатика. Практические работы по разделу "Проектирование векторной компьютерной графики с использованием графического редактора Adobe Illustrator" [Электронный ресурс]: методические указания / Сост. Прокофьева В. Н. — СПб.: СПбГУПТД, 2016.— 39 c.— Режим доступа: http://publish.sutd.ru/tp\_ext\_inf\_publish.php?id=3699, по паролю.

# **8.3. Перечень ресурсов информационно-телекоммуникационной сети "Интернет", необходимых для освоения дисциплины**

1. Образовательные ресурсы. Информационная система «Единое окно доступа к образовательным ресурсам» [Электронный ресурс]. URL: http://window.edu.ru

2. Поисковые системы Google.ru, Yandex.ru, Rambler.ru, Mail.ru

## **8.4. Перечень информационных технологий, используемых при осуществлении образовательного процесса по дисциплине, включая перечень программного обеспечения и информационных справочных систем (при необходимости)**

- 1. Microsoft Windows 10 Pro
- 2. Office Standart 2016
- 3. Adobe Cloud
- 4. 3 ds max

### **8.5. Описание материально-технической базы, необходимой для осуществления образовательного процесса по дисциплине**

1. Кабинет информационных систем и профессиональной деятельности.

- 2. Видеопроектор
- 3. Принтер, сканер

**8.6. Иные сведения и (или) материалы**

Не предусмотрены

# **9. ФОНД ОЦЕНОЧНЫХ СРЕДСТВ ДЛЯ ПРОВЕДЕНИЯ ПРОМЕЖУТОЧНОЙ АТТЕСТАЦИИ**

### **9.1. Описание показателей, оценочных средств, критериев и шкал оценивания компетенций 9.1.1. Показатели оценивания компетенций и оценочные средства**

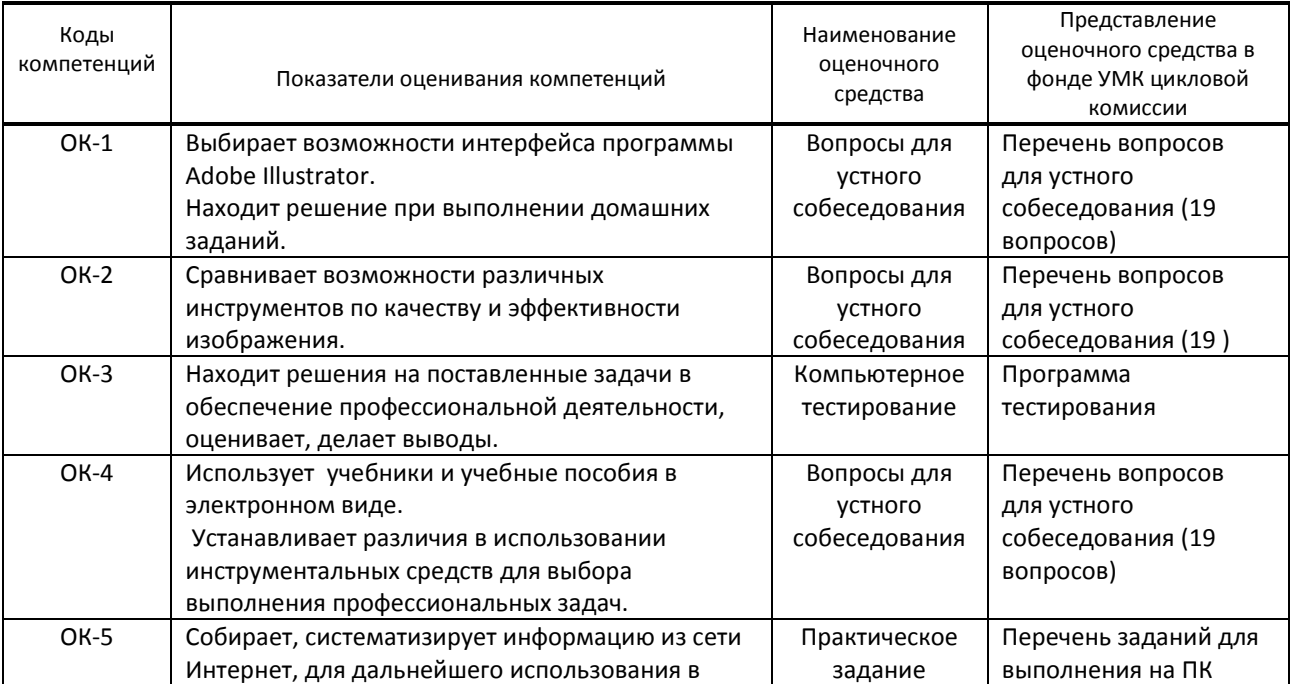

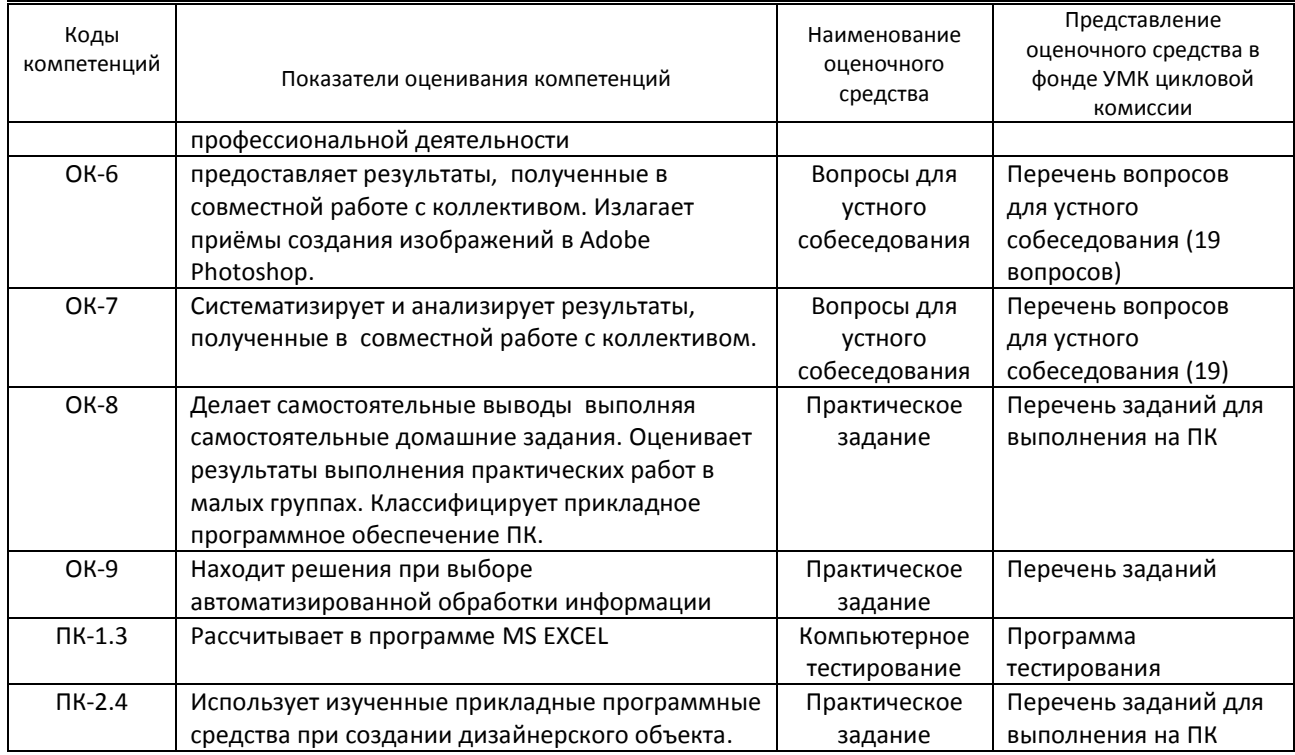

# **9.1.2. Описание шкал и критериев оценивания сформированности компетенций**

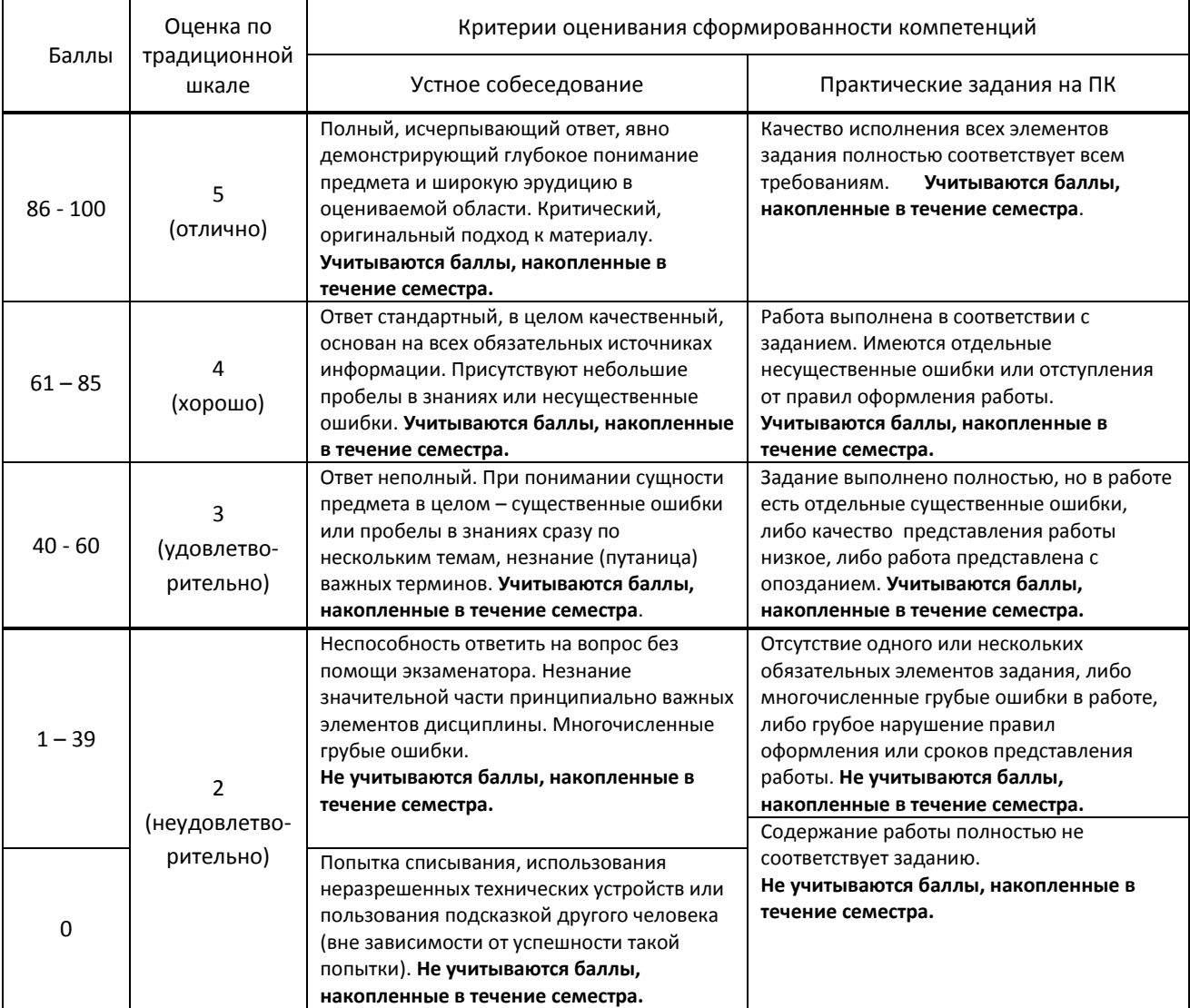

## **.2. Типовые контрольные задания или иные материалы, необходимые для оценки практического опыта, умений и знаний**

### **.2.1. Перечень вопросов по дисциплине**

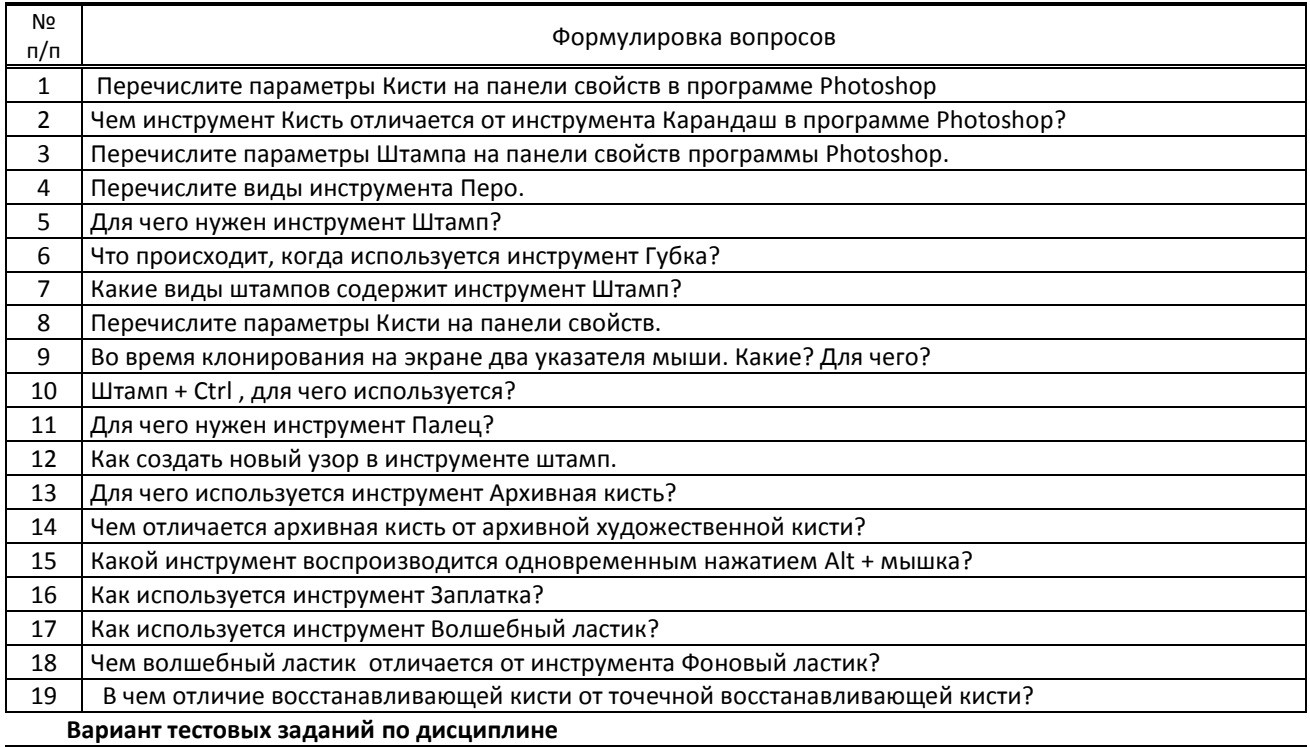

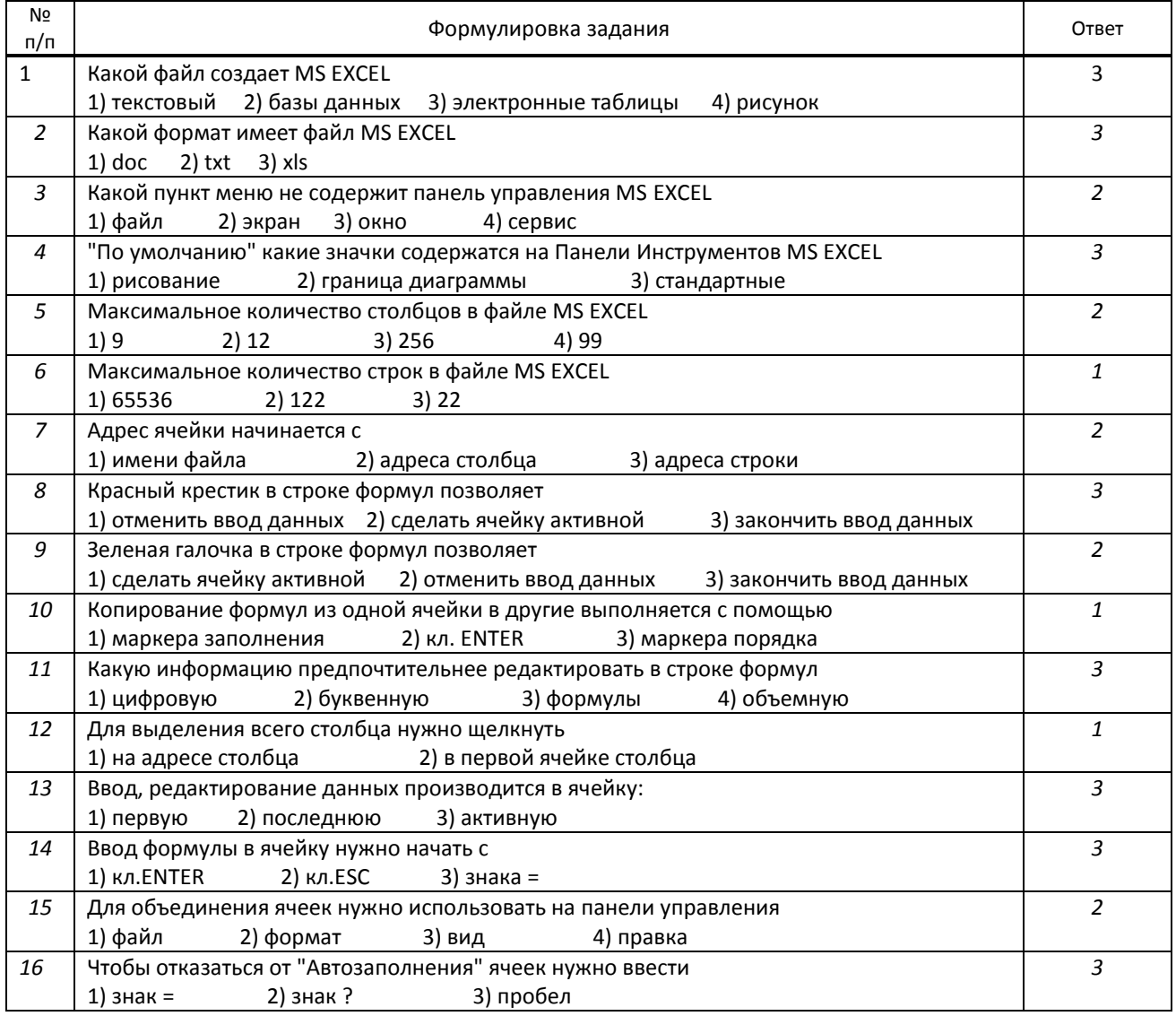

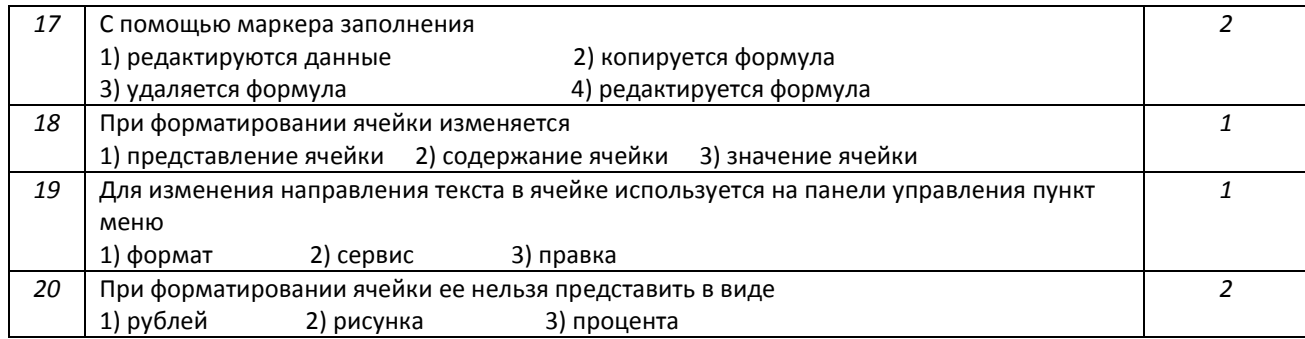

### **Варианты типовых заданий (задач, кейсов) по дисциплине**

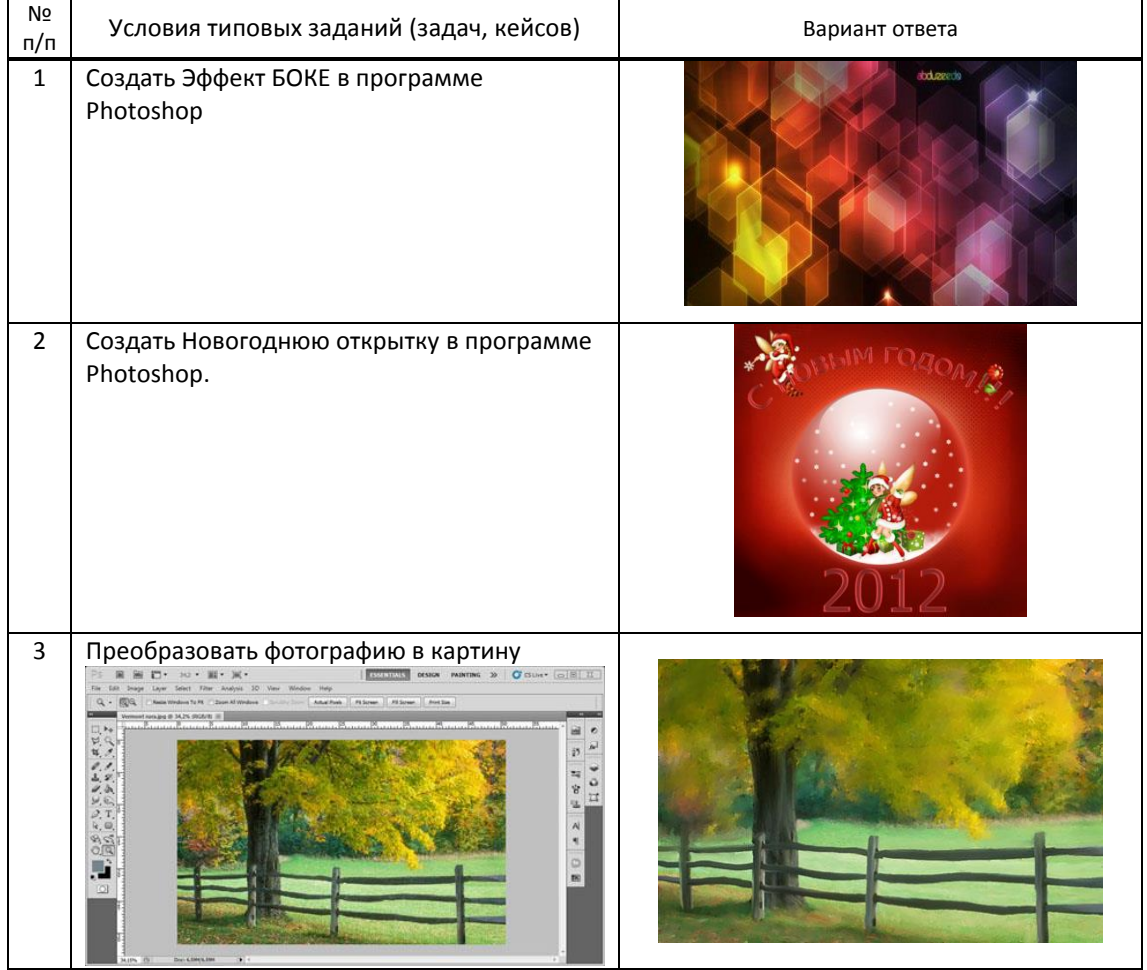

### **9.3. Методические материалы, определяющие процедуры оценивания знаний, умений и практического опыта**

# **9.3.1. Условия допуска обучающегося к сдаче зачета и порядок ликвидации академической задолженности**

 Положение о проведении текущего контроля успеваемости и промежуточной аттестации обучающихся (принято на заседании Ученого совета)

## **9.3.2. Форма проведения промежуточной аттестации по дисциплине**

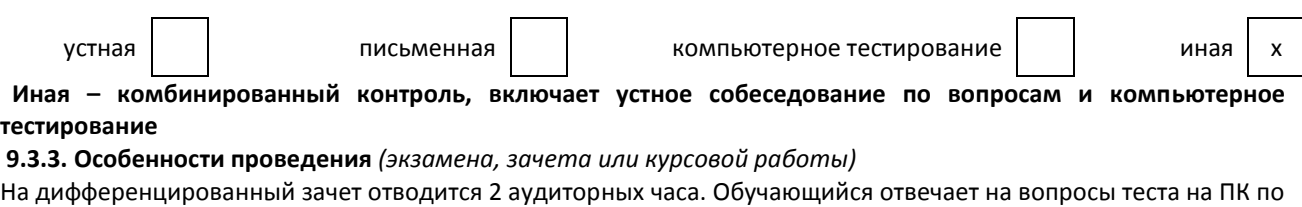

теме 1, после этого отвечает устно на два вопроса по темам 2,3, затем на ПК выполняет одно задание.

Обучающимся не разрешается пользоваться рабочими тетрадями.